## OpenMP Shared-Memory Parallel Programming

Orian Louant orian.louant@uliege.be

Tuesday 05th and 12th October 2021

#### Motivations for Parallel Computing

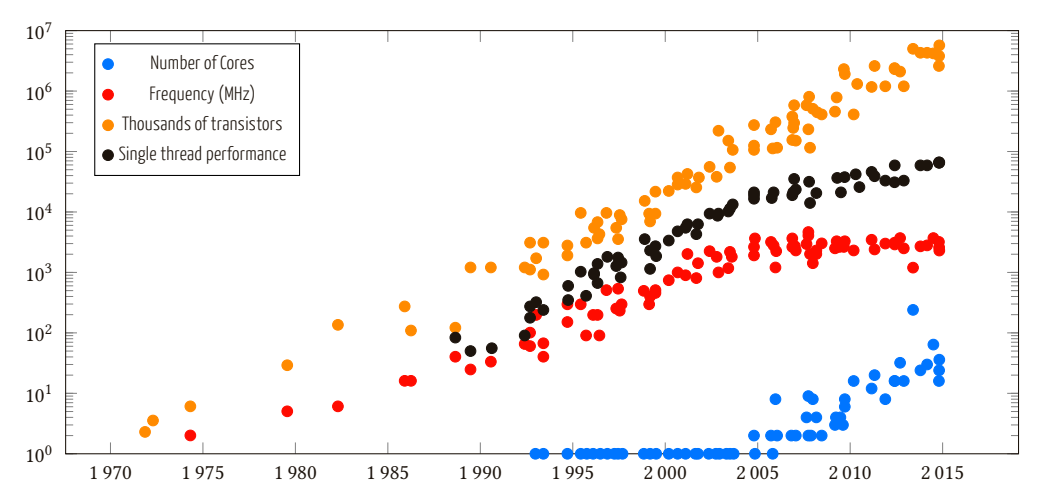

Year

### Motivations for Parallel Computing

- In the years 2000's the CPU manufacturers have run out of room for boosting CPU performance.
- Instead of driving clock speeds and straight-line instruction throughput higher, they turn to hyperthreading and multicore architectures.

The parallel programming model became necessary.

- $\blacksquare$  The MPI standard was introduced by the MPI Forum in May 1994 and updated in June 1995.
- The OpenMP standard was introduced in 1997 (Fortran) and 1998 (C/C++).

#### Anatomy of an HPC cluster

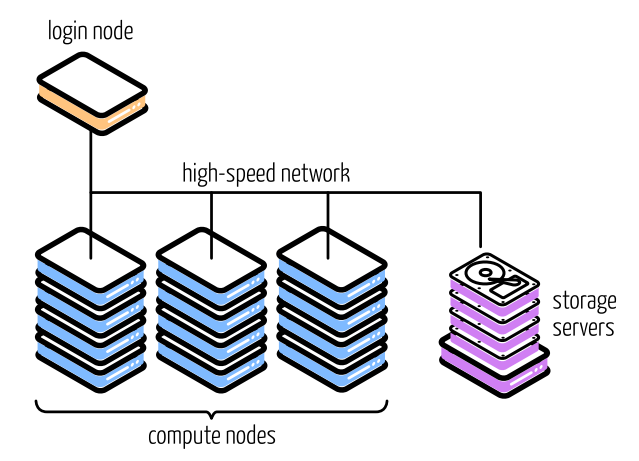

- Multiple nodes
- Interconnected by a high-speed network
- The nodes consist of (a) processor(s) and local memory
- Communication is done via message passing

#### **Process**

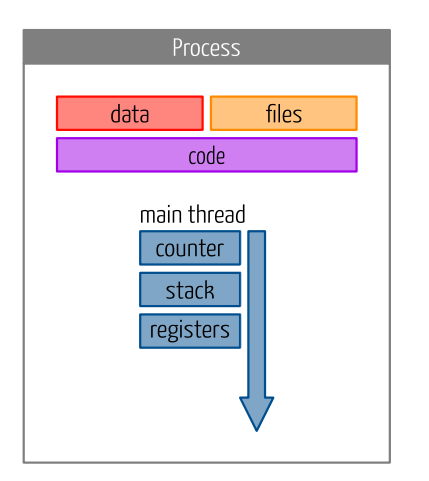

- A process is an instance of an application
- A process is executed by at least one thread
- A process is a container describing the state of an application: code, memory mapping, shared libraries, ...

In scientific computing, the dominant paradigm for process parallelism is the single program multiple data model with MPI.

#### Anatomy of a Compute Node

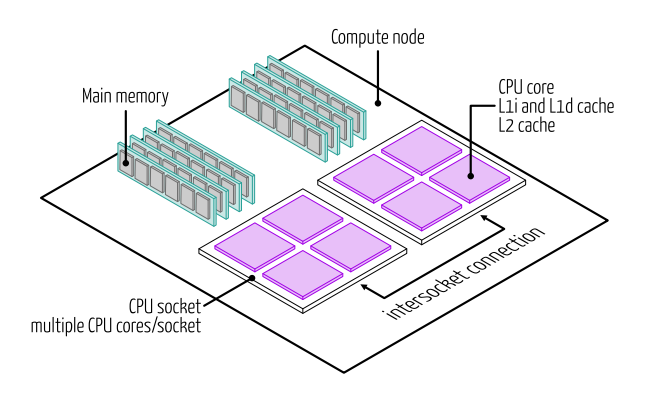

- At least one multi-core CPU
- **All CPUs can access a single** memory address space
- Systems memory may be physically distributed, but logically shared
- Shared-memory programming model like OpenMP target a single compute node

#### **Threads**

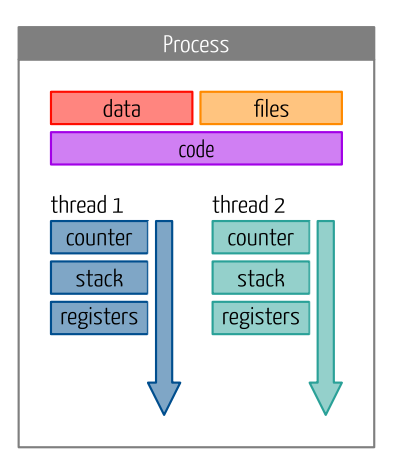

- A thread is an independent stream of instructions that can be scheduled to run by the operating system.
- Multiple threads can exist within one process, and they share the memory
- $\blacksquare$  A thread only the owns the bare essential resources to exist as an executable code: execution counter, stack pointer, registers and thread-specific data

In scientific computing the dominant paradigm for thread parallelism is OpenMP

#### What is OpenMP?

OpenMP is a shared-memory application programming interface which by adding directives to a sequential program describes how the work is shared among threads and order accesses to shared data.

OpenMP hides the low-level details and allows the programmer to describe the parallel code with high-level constructs.

#### Why use threads?

The operating system does not need to create a new memory map for a new thread. It increases efficiency on multiprocessor systems.

Shared memory makes it trivial to share data among threads (with potential drawbacks though).

#### Fork-Join

OpenMP use the fork-join model

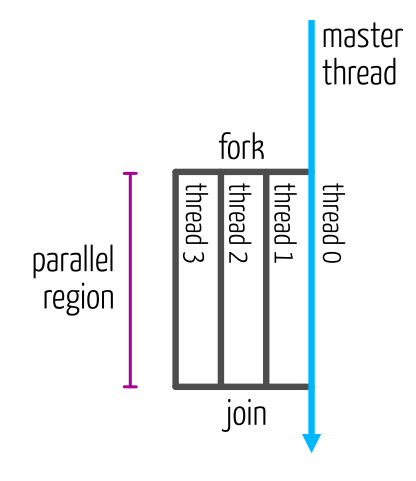

- The master thread continues after the fork operation
	- The children threads begin operation separate from the master thread
	- Parallel execution begins
- Children join after they finish
- The master thread waits until all the children join
- Join ends parallel execution. Sequential execution of the master thread continues

In practice, threads are not created or destroyed for every parallel region.

OpenMP implementations use a thread pool to avoid the cost of thread creation and destruction at each fork and join.

After the join, the children thread go idle.

### OpenMP is using directives

Directives are programming language constructs that specifies how a compiler should process its input

An OpenMP program is the combination of

- $\Box$  a base language (C, C++ or Fortran)
- **■** annotations with OpenMP directives

#### Anatomy of an OpenMP directive

OpenMP directive in C/C++

## **#pragma omp construct** [clauses] Tells the compiler that it is a directive

OpenMP directive in Fortran

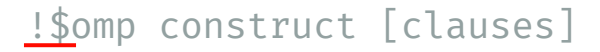

#### Anatomy of an OpenMP directive

#### OpenMP directive in C/C++

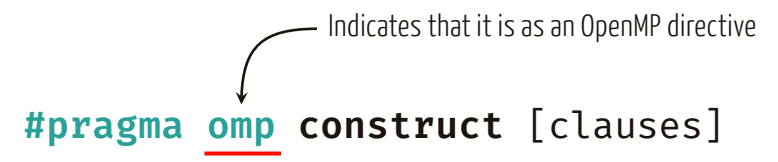

#### OpenMP directive in Fortran

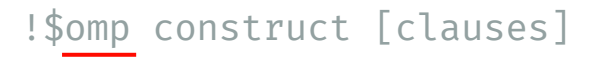

#### Anatomy of an OpenMP directive

OpenMP directive in C/C++

# **#pragma omp construct** [clauses]

Give instruction on what to do

OpenMP directive in Fortran

!\$omp construct [clauses]

```
Anatomy of an OpenMP directive
```

```
OpenMP directive in C/C++
```
**#pragma omp construct** [clauses] Additional options (optional)

OpenMP directive in Fortran

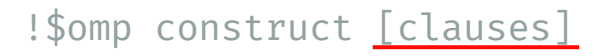

#### What the directives do

An OpenMP construct can specify

- $\blacksquare$  the creation of a parallel region
- how to parallelize loops
- whether the variables in the parallel region are private or shared
- how/if the threads are synchronized
- **how the work is divided between threads**

### The Advantages of Using directive

- $\blacksquare$  Does not modify the serial implementation
- $\blacksquare$  You can still compile and run the program as a serial code.
- Can be added incrementally allowing a gradual parallelization  $\mathcal{L}_{\mathcal{A}}$
- $\blacksquare$  Fasier to maintain

#### Hard work is hidden

Directives hide the actual parallelization work from the programmer

The compiler replaces the directives by the appropriate calls to the OpenMP runtime and library

# Going Parallel

#### The Parallel Construct

Parallel construct in C/C++ **#pragma omp parallel** [clauses] structured-block Creates a parallel region by spawning a team of threads

Parallel construct in Fortran

!\$omp parallel [clauses] structured-block !\$omp end parallel

#### The Parallel Construct

Parallel construct in C/C++ **#pragma omp parallel** [clauses] structured-block Optional clause

Parallel construct in Fortran

!\$omp parallel [clauses] structured-block !\$omp end parallel

#### The Parallel Construct

Parallel construct in C/C++

```
#pragma omp parallel [clauses]
                  structured-block
Parallel construct in Fortran
                   !$omp parallel [clauses]
                      structured-block
                      Block of code
```
!\$omp end parallel

## OpenMP Hello World

```
#include <stdio.h>
#include <omp.h>
int main(int argc, char* argv[]) {
  #pragma omp parallel
  {
    printf("Hello, I'm thread %d of %d.\n",
            omp_get_thread_num(),
            omp_get_num_threads());
  }
  return 0;
}
```

```
program main
     use omn lib
     !$omp parallel
       print 100, omp get thread num(), &
& omp_get_num_threads()
100 format('Hello, I am thread ', i0, ' of ', i0)
     !$omp end parallel
   end program
```
- Include **omp.h** or use the **omp\_lib** module to get access to the OpenMP runtime library
- Use the **omp\_get\_thread\_num** to get the ID of the thread in the team and **omp get** num threads functions to get the number of threads in the team

### Compiling the OpenMP Hello World

To compile an OpenMP program, you need to pass a specific flag to the compiler

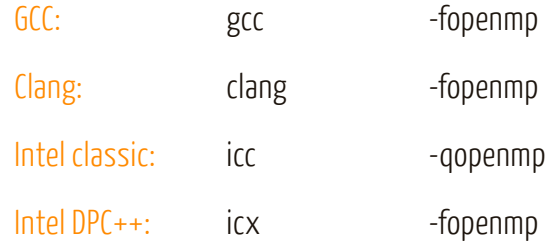

This flag instructs the compiler to consider OpenMP directives

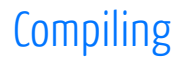

For this course the GCC compiler is recommended. This compiler is made available once you have loaded the appropriate module:

```
module load releases/2020b GCC/10.2.0
```
These flags may be also be of interest:

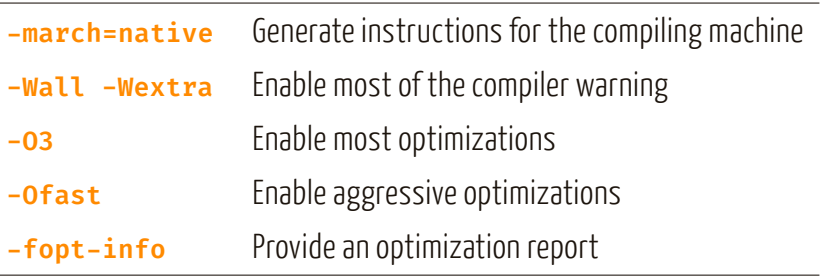

#### Executing the OpenMP Hello World

The basic command to compile the OpenMP hello world is

```
$ gcc -fopenmp -o example omp_helloworld.c
 $ OMP_NUM_THREADS=4 ./example
Hello, I'm thread 1 of 4.
Hello, I'm thread 2 of 4.
Hello, I'm thread 3 of 4.
Hello, I'm thread 0 of 4.
```
Notice that we use an environment variable in front of the command to launch our application

#### Executing the OpenMP Hello World

The OMP\_NUM\_THREADS environment variable allows you to specify the number of threads

export OMP\_NUM\_THREADS=4 <= ./example 4 threads for the duration of the session

```
OMP_NUM_THREADS=4 ./example ← 4 threads for this
                                       execution of the program
```
convenient way to determines

```
OMP_NUM_THREADS=$SLURM_CPUS_PER_TASK ./example < the number of threads from a
                                                            slurm script
```
#### Submitting an OpenMP Job

When submitting your OpenMP job to one of the CÉCI clusters set **cpus-per-task** to specify the number of threads.

#!/bin/bash # Basic submission script for an openmp job #SBATCH --time=01:00:00 #SBATCH --ntasks=1 #SBATCH --cpus-per-task=4 #SBATCH --mem-per-cpu=1024

export OMP\_NUM\_THREADS=\$SLURM\_CPUS\_PER\_TASK

```
module load releases/2020b
module load GCCcore/10.2.0
```

```
./your_omp_app
```
#### Making Things Go Parallel

Creating a parallel region does not mean that that the work will be shared among the threads. For example, if we consider this piece of code:

```
int max_threads = omp_get_max_threads();
int* iterations = malloc(sizeof(int)*max_threads);
for(int i = 0; i < max threads; ++i)
 iterations[i] = 0;
#pragma omp parallel
{
  int tid = omp_get_thread_num();
 for(int i = 0; i < 1000; +i)
   iterations[tid]++;
}
for(int i = 0: i < max threads; ++i)
 printf("Number of iteration for thread %d: %d\n",
          i, iterations[i]);
```

```
max_threads = omp_get_max_threads()
     allocate(iterations(0:max_threads-1))
      iterations = 0
      !$omp parallel private(tid)
       tid = omp_get_thread_num()
       do i = 1,1000iterations(tid) = iterations(tid) + 1
       end do
      !$omp end parallel
     do i = 0, max threads-1
       print 100, i, iterations(i)
100 format('Number of iteration for thread ', i0, &
& ': ', i0)
     end do
```
#### Making Things Go Parallel

\$ gcc -fopenmp -o example omp\_iterations.c \$ OMP\_NUM\_THREADS=4 ./example Number of iteration **for** thread 0: 1000 Number of iteration **for** thread 1: 1000 Number of iteration **for** thread 2: 1000 Number of iteration **for** thread 3: 1000

There is no worksharing: all the threads execute all the iterations of the loop

## Parallel *̸*= Worksharing

The parallel construct means that

- $\blacksquare$  a team of threads is created, i.e. there is a fork
- $\blacksquare$  the code is executed redundantly by each thread
- $\blacksquare$  the threads in the team join at the end of the region

but

- $\blacksquare$  most scientific workloads can be parallelized by distributing the iterations of a loop among threads
- $\blacksquare$  therefore the parallel construct is not sufficient we need a way to distribute the iterations

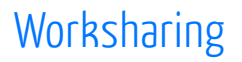

Worksharing a loop is dividing the iteration space into chunks and distribute these chunks to the threads

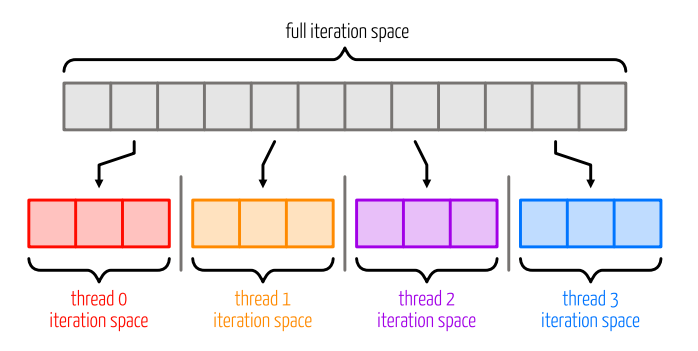

As the threads run in parallel, we can expect a **nthreads** speedup as each thread works on **niters/nthreads** iterations of the loop

#### Distributing iterations

One of the options for sharing the work between the threads is to define lower and higher bounds of the loop depending on the thread ID.

```
int max_threads = omp_get_max_threads();
int* iterations = midinde(sizeof(int)*max_threads);
for(int i = 0: i < max threads; ++i)
 iterations[i] = 0;
#pragma omp parallel
{
  int tid = omp_get_thread_num();
 int nthreads = omp get num threads();
 int low = n * tid / nthreads:
 int high = n * (tid + 1) / nthreads;
 for(int i = low; i < high; ++i)
   iterations[tid]++;
}
for(int i = 0; i < max threads; ++i)
 printf("Number of iteration for thread %d: %d\n",
         i, iterations[i]);
```

```
max_threads = omp_get_max_threads()
     allocate(iterations(0:max_threads-1))
      iterations = 0
      !$omp parallel private(tid)
       tid = omp_get_thread_num()
       nthreads = omp_get_num_threads()
        low = n * tid / nthreads + 1high = n * (tid + 1) / nthreadsdo i = low, high
         iterations(tid) = iterations(tid) + 1
       end do
      !$omp end parallel
     do i = 0 max threads-1
       print 100, i, iterations(i)
100 format('Number of iteration for thread ', i0, &
& ': ', i0)
     end do
```
#### Distributing iterations

\$ gcc -fopenmp -o example omp\_iterations.c \$ OMP\_NUM\_THREADS=4 ./example Number of iteration for thread 0: 250 Number of iteration for thread 1: 250 Number of iteration for thread 2: 250 Number of iteration for thread 3: 250

#### Distributing iterations with a directive

#### Instead of computing the bounds, we can use the **for** (or **do** ) construct.

```
int max_threads = omp_get_max_threads();
int* iterations = mlloc(sizeof(int)*max_threads);
```

```
for(int i = 0; i < max_{i} threads; ++i)
 iterations[i] = 0;
```

```
#pragma omp parallel
{
 #pragma omp for
 for(int i = 0; i < n; ++i)
    iterations[tid]++;
}
```

```
for(int i = 0: i < max threads; ++i)
 printf("Number of iteration for thread %d: %d\n",
          i, iterations[i]);
```

```
max threads = omp get max threads()
allocate(iterations(0:max_threads-1))
```

```
itarationc = <math>0</math>
```

```
!$omp parallel private(tid)
       !$omp do
         do i = 1, niterations(tid) = iterations(tid) + 1
         end do
       !$omp end do
     !$omp end parallel
     do i = 0, max threads-1
       print 100, i, iterations(i)
100 format('Number of iteration for thread ', i0, &
& ': ', i0)
```

```
end do
```
#### Distributing iterations with a directive

\$ gcc -fopenmp -o example omp\_for\_iters.c \$ OMP\_NUM\_THREADS=4 ./example Number of iteration for thread 0: 250 Number of iteration for thread 1: 250 Number of iteration for thread 2: 250 Number of iteration for thread 3: 250

### The Canonical for-loop

The for-loop needs to be in canonical form to be used with the **for** directive

```
#pragma omp for
for ([inttype] var = start; var < end; ++var
                             \leq var++
                             > var += incr
                             >= var = var + incr
                                     var--, \ldots)
```
■ **var** , cannot be modified in the loop body. It must be an integer (signed or unsigned), a pointer or random access iterator type

**start** , **end** and **incr** must be loop invariant expressions, the number of iterations must be computable when the loop begins

### Parallel Region Binding

In order for the iterations of a loop to be shared among the threads by a **for** /**do** , the construct needs a parallel region to bind to. If we take the previous example and remove the parallel region:

```
int max_threads = omp_get_max_threads();
int* iterations = malloc(sizeof(int)*max_threads);
for(int i = 0; i < max threads; ++i)
 iterations[i] = 0;
#pragma omp for
for(int i = 0; i < n; ++i)
 iterations[tid]++;
for(int i = 0: i < max threads; ++i)
 printf("Number of iteration for thread %d: %d\n",
          i, iterations[i]);
```

```
max_threads = omp_get_max_threads()
      allocate(iterations(0:max_threads-1))
      itarations = <math>0</math>!$omp do
       do i = 1, n
         iterations(tid) = iterations(tid) + 1
        end do
      !$omp end do
      do i = 0, max threads-1
       print 100, i, iterations(i)
100 format('Number of iteration for thread ', i0, &
& ': ', i0)
      end do
```
#### Parallel Region Binding

\$ OMP\_NUM\_THREADS=4 ./example Number of iteration for thread 0: 1000 Number of iteration for thread 1: 0 Number of iteration for thread 2: 0 Number of iteration for thread 3: 0

As there was no parallel region to bind to, the **for** /**do** construct binds to the master thread.

#### Combined Directive

The following code snippet,

```
#pragma omp parallel
{
 #pragma omp for
  for(int i = 0; i < n; ++i)
    do_something()
}
```

```
!$omp parallel
  !$omp do
   do i = 1, ncall do_something()
   end do
  !$omp end do
!$omp end parallel
```
may also be written as combined **parallel** and **for** directives

```
#pragma omp parallel for
for(int i = 0; i < n; ++i)
 do_something();
```

```
!$omp parallel do
 do i = 1, ncall do_something()
 end do
!$omp end parallel do
```
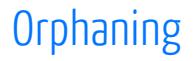

- $\blacksquare$  Directives are active in the dynamic scope of a parallel region, not just its lexical scope. This allows for orphaned directives.
- $\blacksquare$  Orphaning is a situation when directives related to a parallel region are outside the lexical extent of the parallel region.
- $\blacksquare$  Typical situation is calling a function containing a worksharing directive from a parallel region.

### Orphaning Example

#### // [...]

```
void ax(int n, double alpha, double* x) {
  int nthreads = omp_get_num_threads();
  int tid = omp_get_thread_num();
```

```
printf
(
"Executing ax by thread
%
d of
%
d threads.\
n
", tid,
      nthreads);
```

```
int niters = 0;
```

```
#pragma omp for
for (int i = 0; i < n; ++i) {
 x[i] = alpha * x[i];niters++;
}
```
**printf** ( "Thread with id % d did % d iterations.\ n ", tid, niters);

```
int main ( int argc, char *argv[] ) {
 // [...]
```

```
#pragma omp parallel {
  ax(n, 3.0, x);
}
```
ax(n, 5.0, y);

// [...]

}

#### ! [...]

```
!$omp parallel
 call ax(n, 3.0d0, x)
!$omp end parallel
```

```
call ax(n, 5.0d0, y)
```
#### ! [...]

&

```
contains
 subroutine ax(n, alpha, x)
   ! [...]
```

```
print 100, tid, nthreads
100 format
(
'Executing ax by thread
', i0,
                 ' of ', i0, ' threads.')
```

```
!$omp do
 do i = 1,n
   x(i) = alpha * x(i)niters = niters + 1
 end do
!$omp end do
```

```
print 200, tid, niters
200 format
(
'Thread with id
', i0, &
&
                 ' did ', i0, ' iterations.')
```

```
! [...]
```
#### Orphaning Example

\$ gcc -fopenmp -o example omp\_orphaned.c \$ OMP\_NUM\_THREADS=4 ./example Executing ax by thread 0 of 4 threads. Executing ax by thread 2 of 4 threads. Executing ax by thread 1 of 4 threads. Executing ax by thread 3 of 4 threads. Thread with id 0 did 250 iterations. Thread with id 1 did 250 iterations. Thread with id 2 did 250 iterations. Thread with id 3 did 250 iterations. Executing ax by thread 0 of 1 threads. Thread with id 0 did 1000 iterations.

# Loop collapsing

In some cases, you can collapse the loops into one in order to increase the run trip of the loop.

```
#pragma omp parallel for collapse(2)
for (int i = 0; i < 3; ++i) {
 for (int j = 0; j < n; ++j) {
   a[i][j] = do_something();
  }
}
                                           !$omp parallel do collapse(2)
                                             do j = 1,3do i = 1, na(i, j) = do something()
                                               end do
                                             end do
                                           !$omp end parallel do
```
This is particularly useful when one of the loops is not of sufficient length to have efficient parallelization.

#### Loop collapsing

The **collapse** clause, collapse the iterations of the n-associated loops to which the clause applies into one larger iteration space. This clause can only apply on tightly nested loops, meaning that there is no code between the loops.

**#pragma omp for** collapse(n) nested-for-loops

**!\$omp do** collapse(n) nested-do-loops

# Data Sharing in a Parallel World

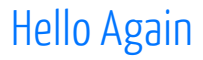

#### Let's go back to the hello world code:

```
#include <stdio.h>
#include <omp.h>
int main(int argc, char* argv[]) {
 int nthreads, tid;
 #pragma omp parallel
  {
   tid = omp_get_thread_num();
   nthreads = omp_get_num_threads();
   printf("Hello, I'm thread %d of %d.\n", tid, nthreads);
  }
 return 0;
}
```

```
program main
 use omp_lib
  implicit none
 integer :: nthreads, tid
  !$omp parallel
   tid = omp_get_thread_num()
   nthreads = omp_get_num_threads()
   print 100, tid, nthreads
100 format('Hello, I am thread ', i0,' of ', i0, '.')
  !$omp end parallel
end program
```
Hello Again

Most of the time, the program output is what is expected but, ...

```
$ OMP NUM THREADS=4 ./example
Hello, I'm thread 2 of 4.
Hello, I'm thread 2 of 4.
Hello, I'm thread 2 of 4.
Hello, I'm thread 3 of 4.
```
... occasionally, we have imposters pretending to be thread 2.

```
int nthreads, tid; <
the OpenMP construct, theses
#pragma omp parallel
{
  tid = omp_get_thread_num();
  nthreads = omp_get_num_threads();
  printf("Hello, I'm thread %d of %d.\n",
           tid, nthreads);
}
                                 declaration outside of
                                 variables are shared by all threads
```

```
int nthreads, tid;
#pragma omp parallel
{
  tid = omp_get_thread_num(); < all threads write to the same location
  nthreads = omp_get_num_threads();
  printf("Hello, I'm thread %d of %d.\n",
          tid, nthreads);
}
```

```
int nthreads, tid;
#pragma omp parallel
{
  tid = omp_get_thread_num();
  nthreads = omp\_get\_num\_threads(); < is the same for all threads, it's
  printf("Hello, I'm thread %d of %d.\n",
           tid, nthreads);
}
                                                    the same here, but, as the value
                                                    less likely to go wrong
```

```
int nthreads, tid;
#pragma omp parallel
{
  tid = omp_get_thread_num();
  nthreads = omp_get_num_threads();
  printf("Hello, I'm thread %d of %d.\n",
           tid, nthreads); \longleftarrow}
                                                     when the values are used
                                                  ---- here, another thread may
                                                     have modified them
```
}

All variables declared outside of the scope of an OpenMP **parallel** construct is shared by all threads by default.

```
int nthreads, tid;
#pragma omp parallel
{
  tid = omp_get_thread_num();
  nthreads = omp_get_num_threads();
  printf("Hello, I'm thread %d of %d.\n",
          tid, nthreads);
```
We created a data race

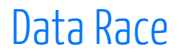

A data race is when one or more threads concurrently access a location in memory or a variable, at least one of which is a write.

```
int x = 0;
#pragma omp parallel
{
 x = x + 1;}
```
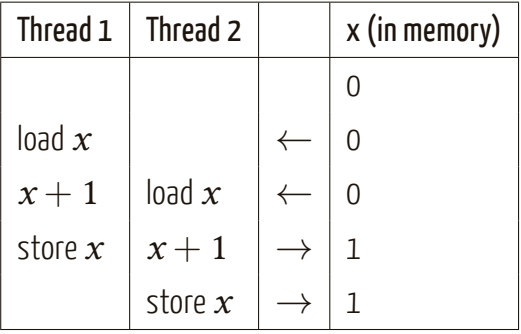

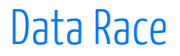

Because of the potential data races in shared-memory parallel programs, extra care is needed as this is not always easy to spot

- $\blacksquare$  with floating-point data, it may be difficult to distinguish from a numerical side effect
- changing the number of threads can cause the problem to seemingly (dis)appear
- may depend on the load on the system
- $\blacksquare$  may only show up using many threads

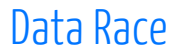

In the previous example, we executed  $x+1$  twice and get 1 as a result (while 2 was expected)

We need a way to prevent data race from happening: only share data that are not modified by other threads.

# Hello Again (Data Race Free)

#### The solution to avoid a data race is to declare the **nthreads** and **tid** variables as private to the threads.

```
#include <stdio.h>
#include <omp.h>
int main(int argc, char* argv[]) {
 int nthreads, tid;
 #pragma omp parallel private(nthreads, tid)
  {
   tid = omp_get_thread_num();
   nthreads = omp_get_num_threads();
   printf("Hello, I'm thread %d of %d.\n", tid, nthreads);
  }
  return 0;
}
```

```
program main
  use omp_lib
  implicit none
  integer :: nthreads, tid
  !$omp parallel private(nthreads, tid)
   tid = omp_get_thread_num()
   nthreads = omp_get_num_threads()
   print 100, tid, nthreads
100 format('Hello, I am thread ', i0,' of ', i0, '.')
  !$omp end parallel
end program
```
#### private( list )

The parallel construct can take one or more data-sharing clause. The first one is **private** , which instruct that each thread should have its own instance of the listed variables. The initial value when we enter the parallel region is undefined.

#### firstprivate( list )

If the value of the variable before entering the parallel region matters, we can use **firstprivate** which is the same as **private** but, the variable should be initialized with its value before the **parallel** construct.

#### shared( list )

The third option is to declare a variable as **shared** which indicates that the variables listed should be shared among all threads. This is the default.

#### default( shared | none )

You can change the default data-sharing attribute with the **default** clause. Setting the value to **none** will force you to specify the data-sharing attribute for all your .

```
int x = 1, y = 2;
int z = 3, a = 4;
#pragma omp parallel private(x) firstprivate(y) shared(z)
{
  x = x + z:
  V = V + Z:
  a = a + 1:
 printf("Thread %d: x = %d, y = %d, z = %d\n",
          tid, x, y, z);
}
printf("Final: x = %d, y = %d, z = %d, a = %d\n\]\nx, y, z, a);
```

```
integer :: x = 1, y = 2integer : z = 3, a = 4!$omp parallel private(x) firstprivate(y) shared(z)
     x = x + 7v = v + 7a = a + 1print 100, tid, x, y, z
100 format('Thread ', i0, ': x = ', i0, &
\delta ', y = ', i0, ', z = ', i0)
    !$omp end parallel
   print 200, x, y, z, a
200 format('Final: x = ', i0, ', y = ', i0, &
& ', z = ', i0, ', a = ', i0)
```
\$ OMP\_NUM\_THREADS=4 ./example Thread 0:  $x = 3$ ,  $y = 5$ ,  $z = 3$ Thread 1:  $x = 32674$ ,  $y = 5$ ,  $z = 3$ Thread  $3: x = 32674$ ,  $y = 5$ ,  $z = 3$ Thread 2:  $x = 32674$ ,  $y = 5$ ,  $z = 3$ Final:  $x = 1$ ,  $y = 2$ ,  $z = 3$ ,  $a = 7$ 

\$ OMP\_NUM\_THREADS=4 ./example Thread 0:  $x = 4$ ,  $y = 5$ ,  $z = 3$ Thread 1:  $x = 32674$ ,  $y = 5$ ,  $z = 3$ Thread 3:  $x = 32674$ ,  $y = 5$ ,  $z = 3$ Thread 2:  $x = 32674$ ,  $y = 5$ ,  $z = 3$ Final:  $x = 1$ ,  $y = 2$ ,  $z = 3$ .  $a = 7$ 

The value of **x** is wrong because using the **private** clause the value of the variable is undefined when entering the **parallel** construct.

\$ OMP\_NUM\_THREADS=4 ./example Thread 0:  $x = 4$ ,  $y = 5$ ,  $z = 3$ Thread 1:  $x = 32674$ ,  $y = 5$ ,  $z = 3$ Thread 3:  $x = 32674$ ,  $y = 5$ ,  $z = 3$ Thread 2:  $x = 32674$ ,  $y = 5$ ,  $z = 3$ Final:  $x = 1$ ,  $y = 2$ ,  $z = 3$ ,  $a = 7$ 

The value of **y** , on the other hand, is correct as the **firstprivate** clause sets the initial value in the **parallel** construct to be the value before entering the construct.

\$ OMP\_NUM\_THREADS=4 ./example Thread 0:  $x = 4$ ,  $y = 5$ ,  $z = 3$ Thread 1:  $x = 32674$ ,  $y = 5$ ,  $z = 3$ Thread 3:  $x = 32674$ ,  $y = 5$ ,  $z = 3$ Thread 2:  $x = 32674$ ,  $y = 5$ ,  $z = 3$ Final:  $x = 1$ ,  $y = 2$ ,  $z = 3$ ,  $a = 7$ 

After the **parallel** region, the values of the private variables are the same as before the region.

\$ OMP\_NUM\_THREADS=4 ./example Thread 0:  $x = 4$ ,  $y = 5$ ,  $z = 3$ Thread 1:  $x = 32674$ ,  $y = 5$ ,  $z = 3$ Thread 3:  $x = 32674$ ,  $y = 5$ ,  $z = 3$ Thread 2:  $x = 32674$ ,  $y = 5$ ,  $z = 3$ Final:  $x = 1$ ,  $y = 2$ ,  $z = 3$ ,  $a = 7$ 

The value of **z** never changes. This variable is shared but never modified.

\$ OMP\_NUM\_THREADS=4 ./example Thread 0:  $x = 4$ ,  $y = 5$ ,  $z = 3$ Thread 1:  $x = 32674$ ,  $y = 5$ ,  $z = 3$ Thread 3:  $x = 32674$ ,  $y = 5$ ,  $z = 3$ Thread 2:  $x = 32674$ ,  $y = 5$ ,  $z = 3$ Final:  $x = 1$ ,  $y = 2$ ,  $z = 3$ ,  $a = 7$ 

We did not specify any data-sharing attribute for **a** . Thus, this variable has the default attribute and is shared. We see that there is a data race problem as we expected the final value to be 8 with 4 threads.

Variables with automatic storage duration that are declared in a scope inside the construct are private.

```
#pragma omp parallel
{
  int a = 3; // private
}
```
Variables with static storage duration that are declared in a scope inside the construct are shared.

```
#pragma omp parallel
{
  static int a; // shared
}
```
The loop iteration variable(s) in the associated for-loop(s) of a **for** construct is (are) private.

```
int i;
#pragma omp parallel
{
  #pragma omp for
  for(i = 0: i < n: ++i) // i is private
  {
   // ...
  }
}
```
# Data-Sharing Attribute Rules

Objects with dynamic storage duration are shared (allocated by malloc).

```
int* a = (int*)malloc(n * sizeof(int));
#pragma omp parallel
{
  // the array a can not be privatized
  // all threads can read and write the
  // whole array
  a[0] = 3;
}
```
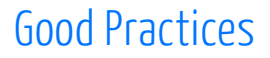

Set the default data attribute to **none** with **default(none)** .

- $\blacksquare$  You will get a compiler error if you do not explicitly specify the data attribute of your variables
- $\blacksquare$  It forces you to think about the data attribute of your variables

# Loop Carried Data Dependency

The fact that dynamically allocated objects cannot be private implies that particular care must be taken when handling arrays.

```
#pragma omp parallel
{
 #pragma omp for
 for(int i = 0; i < (n-1); +i)
   a[i] = a[i+1] + b[i];}
```

```
!$omp parallel
  !$omp do
    do i = 1,n-1
     a(i) = a(i+1) + b(i)end do
  !$omp end do
!$omp end parallel
```
# Loop Carried Data Dependency

A loop carried data dependency occurs when a value written in one loop iteration is read or written by another iteration.

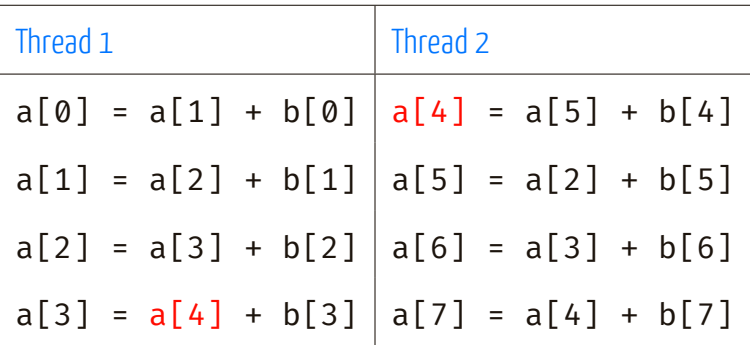

# Synchronization

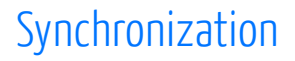

Synchronization ensures that two or more threads do not simultaneously execute some part of the program.

Synchronization may be needed for various reasons:

- $\blacksquare$  makes sure that a particular operation is only executed once
- $\blacksquare$  to avoid conflicts when accessing shared data
- $\blacksquare$  ensure the order in which tasks are executed

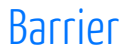

A **barrier** directive is a synchronization point at which the threads in a parallel region will wait until all other threads in that section reach the same point.

- $\blacksquare$  When a first thread reaches the barrier, it waits
- $\blacksquare$  When a second thread reaches the barrier, it does the same thing and so on
- $\blacksquare$  When the last thread reaches the barrier, all the threads resume execution

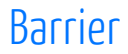

Most common usage of a barrier is to make sure that the value set by a thread is correctly defined before reading it from another thread.

```
#pragma omp parallel private(tid, neighb)
{
 tid = omp_get_thread_num();
 neighb = fid - 1:
 if (tid == 0)neighb = omp_get_num_threads() - 1;
 a[tid] = a[tid] \times 3.5;#pragma omp barrier
 b[tid] = a[neighb] + c;}
```

```
!$omp parallel private(tid, neighb, nthreads)
       tid = omp_get_thread_num()
 nthreads = omp_get_num_threads()
    neighbour = tid - 1if (tid .eq. \theta) neighb = nthreads - 1
 a(tid) = a(tid) * 3.5!$omp barrier
 b(tid) = a(neichb) + c!$omp end parallel
```
# Implicit Barrier

Some constructs in OpenMP have an implicit barrier. This is the case for the **parallel** and **for** /**do** constructs.

```
#pragma omp parallel
{
  #pragma omp for
  for (int i = 0; i < n; ++i) {
    // ...
  }
Implicit barrier, wait for all the threads to finish their iterations
```
 $// \dots$ 

} Implicit barrier, wait for all the threads to join

# Master Directive

A **master** construct specifies a block of code that should be executed only by the master thread of the team.

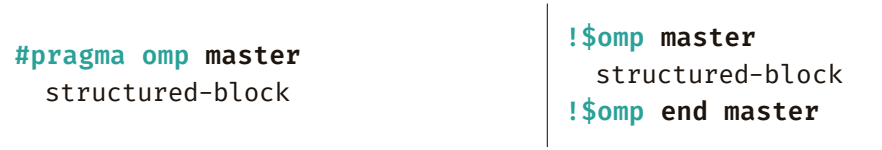

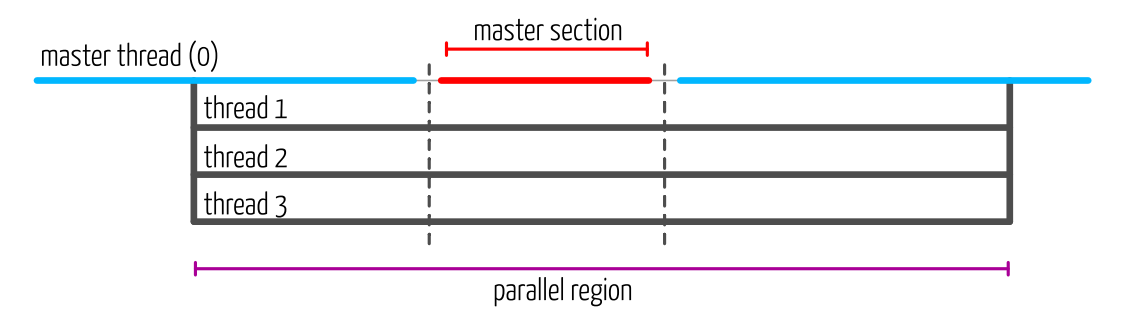

# Hello World, Master Edition

Let's revisit the hello world program but, this time, only the master thread print the number of threads in the team.

```
#pragma omp parallel
{
  printf("Hello, I'm thread %d\n",
          omp_get_thread_num());
  #pragma omp master
  {
    printf("There is %d threads in the team\n",
            omp_get_num_threads());
  }
}
```

```
!$omp parallel
       print 100, omp_get_thread_num()
100 format('Hello, I am thread ', i0)
       !$omp master
        print 200, omp_get_num_threads()
200 format('There is ', i0, &
& ' threads in the team')
       !$omp end master
     !$omp end parallel
```
#### Hello World, Master Edition

\$ gcc -fopenmp -o example omp\_helloworld\_master.c \$ OMP\_NUM\_THREADS=4 ./example Hello, I'm thread 3 Hello, I'm thread 0 There is 4 threads in the team Hello, I'm thread 2 Hello, I'm thread 1

# Single Directive

A **single** directive is executed by only one of the threads in the team (not necessarily the master thread). There is an implicit barrier at the end.

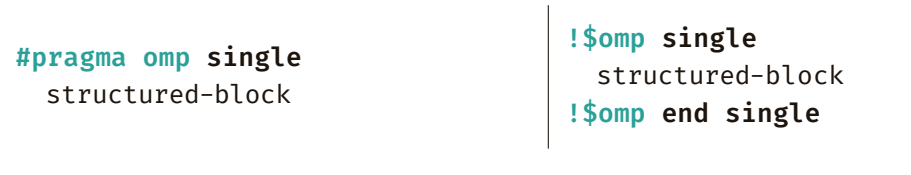

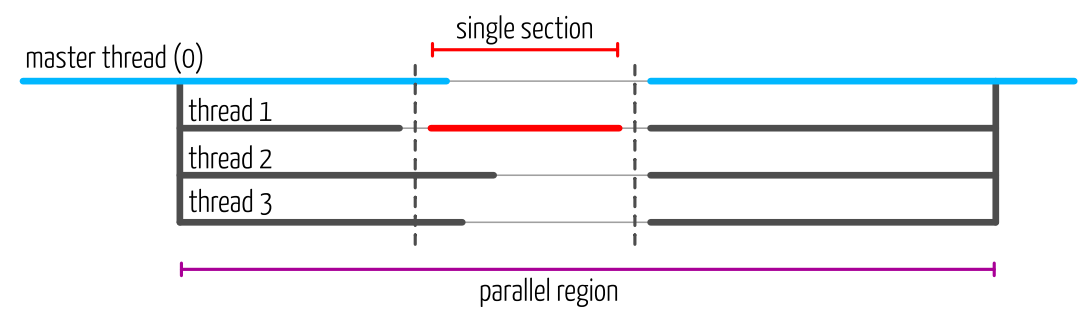

# Hello World, Single Edition

Let's revisit the hello world program using the single construct. This time we illustrate the most common usage of the single construct, that is, assign a value to a shared variable.

```
#pragma omp parallel private(tid)
{
  tid = omp_get_thread_num();
  #pragma omp single
  {
    nthreads = omp_get_num_threads();
    printf("Hello, I'm thread %d of %d"
           " in the single construct.\n",
           tid, nthreads);
  }
  printf("Hello, I'm thread %d of %d.\n",
         tid, nthreads);
}
```

```
!$omp parallel private(tid)
 !$omp single
   nthreads = omp_get_num_threads()
```

```
print 100, tid, nthreads
100 format('Hello, I am thread ', i0, &
& ' of ', i0, &
& ' in the single construct.')
      !$omp end single
      tid = omp_get_thread_num()
      print 200, tid, nthreads
200 format('Hello, I am thread ', i0, &
& ' of ', i0, '.')
     !$omp end parallel
```
## Hello World, Single Edition

\$ gcc -fopenmp -o example omp\_helloworld\_single.c \$ OMP\_NUM\_THREADS=4 ./example Hello, I'm thread 3 of 4 in the single construct. Hello, I'm thread 3 of 4. Hello, I'm thread 2 of 4. Hello, I'm thread 0 of 4. Hello, I'm thread 1 of 4.

A **critical** section restricts execution of the associated structured block to one thread at a time.

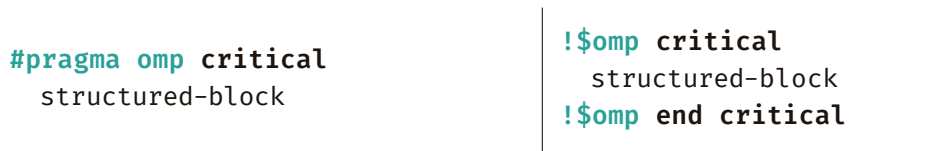

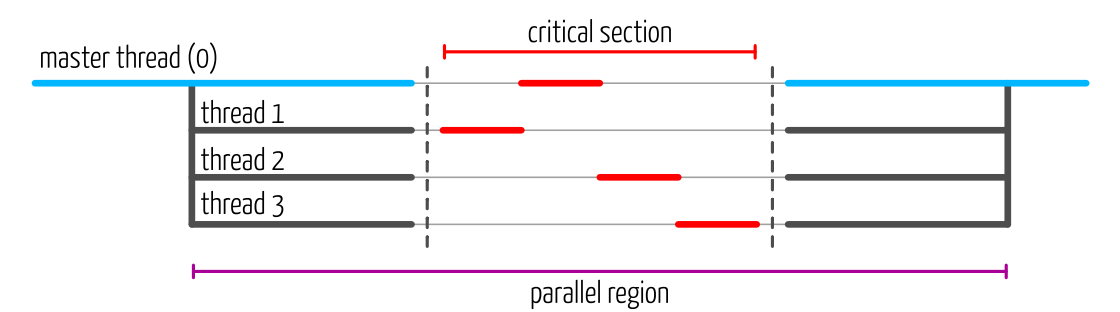

#### Critical section is mostly used to update shared variables avoiding a data race.

```
#pragma omp parallel private(tid, local_sum)
{
 tid = omp_get_thread_num();
 local sum = 0;
 #pragma omp for
 for (int i = 0; i < n; ++i)
      local sum += a[i];#pragma omp critical
  {
   sum += local_sum;
   printf("Thread %d: local sum = %d, sum = %d.\n",
           tid, local_sum, sum);
  }
}
```

```
printf("Sum after parallel region: %d.\n", sum);
```

```
!$omp parallel private(tid, local_sum)
 tid = omp_get_thread_num()
 local sum = 0
```

```
!$omp do
 do i = 1,n
  local sum = local sum + a(i)
 end do
!$omp end do
```

```
!$omp critical
 global_sum = global_sum + local_sum
```

```
print 100, tid, local sum, global sum
100 format('Thread ', i0, ': local sum = ', i0, &
\delta ', sum = ', i0, ',')
     !$omp end critical
   !$omp end parallel
```
print\*, 'Sum after parallel region:', global\_sum

Critical section is mostly used to update shared variables avoiding a data race.

```
#pragma omp parallel shared(sum) private(tid, local_sum)
{
  tid = omp_get_thread_num();
  local sum = 0;
  #pragma omp for
  for (int i = 0; i < n; ++i)
      local_sum += a[i];
  #pragma omp critical
  {
    sum += local_sum;
    printf("Thread %d: local sum = %d, sum = %d.\n",
            tid, local_sum, sum);
  }
}
                                   Critical section to update the global sum. Without the critical section,
                                   there is a potential data race here
```
**printf**("Sum after parallel region: %d.\n", sum);

\$ gcc -fopenmp -o example omp\_critical.c \$ OMP NUM THREADS=4 ./example Thread 0: local sum = 300, sum = 300. Thread 3: local sum = 2175, sum = 2475. Thread 1: local sum = 925, sum = 3400. Thread 2: local sum = 1550, sum = 4950. Sum after parallel region: 4950.

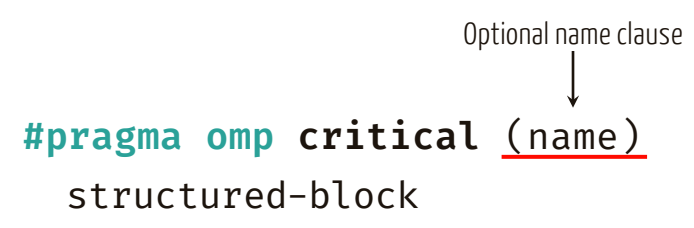

- $\blacksquare$  A thread waits at the beginning of a critical section until no other thread is executing a critical section with the same name
- $\blacksquare$  All unnamed critical directives map to the same name
- $\blacksquare$  Critical section names are global to the program

```
#pragma omp critical (sum)
{
 sum += local_sum;
  printf("Thread %d: local sum = %d,"
          " sum = %d.\n\ln".
          tid, local_sum, sum);
}
#pragma omp critical (max)
{
```

```
max = MAX(max, local_max);
printf("Thread %d: local max = %d,"
       " max = %d. \n\sqrt{n}.
        tid, local max, max);
```

```
!$omp critical (sum)
 global_sum = global_sum + local_sum;
 print 100, tid, 'sum', local_sum, &
& 'sum', global_sum
!$omp end critical (sum)
```

```
!$omp critical (max)
 global max = max(global max, local max)print 100, tid, 'max', local_max, &
& 'max', global_max
!$omp end critical (max)
```

```
#pragma omp critical (sum)
First critical section for the global sum
{
  sum += local_sum;
  printf("Thread %d: local sum = %d, sum = %d.\n",
          tid, local_sum, sum);
}
#pragma omp critical (max)
{
  max = MAX(max, local max);printf("Thread %d: local max = %d, max = %d.\n",
          tid, local max, max);
}
```

```
#pragma omp critical (sum)
First critical section for the global sum
{
  sum += local sum;
  printf("Thread %d: local sum = %d, sum = %d.\n",
           tid, local_sum, sum);
}
#pragma omp critical (max)
A thread can be in the first section while an other
{
  max = MAX(max, local max);printf("Thread %d: local max = %d, max = %d.\n",
           tid, local max, max);
}
                                        Second critical section for the global maximum.
                                        is in the second one
```
\$ gcc -fopenmp -o example omp\_critical\_named.c \$ OMP NUM THREADS=4 ./example Thread 3: local sum = 2175, sum = 2175. Thread 3: local max =  $99$ , max =  $99$ . Thread 1: local sum = 925, sum = 3100. Thread 1: local max =  $49$ , max =  $99$ . Thread 2: local sum = 1550, sum = 4650. Thread 0: local sum = 300, sum = 4950. Thread 2: local max =  $74$ , max =  $99$ . Thread  $0:$  local max = 24, max = 99. Sum after parallel region: 4950. Max after parallel region: 99.

```
//...
```

```
#pragma omp for
for (int i = 0; i < n; ++i) {
    local sum += a[i];\} \leftarrow#pragma omp critical
{
  sum += local sum;
  printf("Thread %d: local sum = %d, sum = %d.\n",
          tid, local_sum, sum);
}
       There is an implicit barrier here
```
//...

```
#pragma omp for
for (int i = 0; i < n; ++i) {
    local sum += a[i];}
#pragma omp critical
{
  sum += local sum;
  printf("Thread %d: local sum = %d, sum = %d.\n",
            tid, local_sum, sum);
}
                                There is no need to wait for the other threads to finish
                                the iterations to execute the critical section
```

```
//...
```

```
#pragma omp for nowait
We add a nowait clause to the directive
for (int i = 0; i < n; ++i) {
    local sum += a[i];}
#pragma omp critical
{
  sum += local sum;
  printf("Thread %d: local sum = %d, sum = %d.\n",
          tid, local_sum, sum);
}
        The implicit barrier at the end of the loop is lifted
```
The **nowait** clause applied to a **for** construct remove the implicit barrier at the end of the construct.

**#pragma omp for** nowait structured-block

**!\$omp do** structured-block **!\$omp end do nowait**

The **nowait** clause can also be applied to a **single** directive.

**#pragma omp single** nowait structured-block

```
!$omp do
  structured-block
!$omp end single nowait
```
The **nowait** clause can also be convenient when the work in two different loops are independent from each other.

```
#pragma omp parallel
{
 #pragma omp for
 for (int i = 0; i < n; ++i) {
   d[i] = a[i] + b[i];}
```

```
#pragma omp for nowait
for (int i = 0; i < n; ++i) {
 e[i] = a[i] + c[i];}
```

```
!$omp parallel
{
  !$omp do
   do i = 1,n
     d(i) = a(i) + b(i)end do
  !$omp end do nowait
  !$omp do
   do i = 1,n
     e(i) = a(i) + c(i)end do
  !$omp end do nowait
!$omp end parallel
```
The **nowait** clause can also be convenient when the work in two different loops are independent from each other.

```
#pragma omp parallel
{
  #pragma omp for nowait
  for (int i = 0; i < n; ++i) {
      d[i] = a[i] + b[i];}
No barrier at the end of the loop
  #pragma omp for nowait
  for (int i = 0; i < n; ++i) { \longleftarrowe[i] = a[i] + c[i];}
}
                                            The threads start the iterations of this loop as
                                            soon as they finish their work in the first loop
```
The **nowait** clause can also be convenient when the work in two different loops are independent from each other.

```
#pragma omp parallel
{
  #pragma omp for nowait
  for (int i = 0; i < n; ++i) {
      d[i] = a[i] + b[i];}
  #pragma omp for nowait
  for (int i = 0; i < n; ++i) {
      e[i] = a[i] + c[i];}
        } Implicit barrier at the end of the parallel region
```
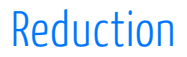

The **reduction** clause avoid data races when summing or combining values. This clause can be applied to the **parallel** and **for** constructs

#### reduction(op:list)

**op** is an operator:

- Arithmetic reductions: **+ \* − max min**
- **Logical operator reductions:**  $\epsilon$  **& | ||**

# Reduction

The sum and maximum example using critical region can be rewritten with **reduction** clauses instead

```
#pragma omp parallel for reduction(+:sum) \
                         reduction(max:max)
for (int i = 0; i < n; ++i) {
   sum += a[i]:
   max = MAX(max, a[i]);}
```
**printf**("Sum after parallel region: %d.\n", sum); **printf**("Max after parallel region: %d.\n", max);

```
!$omp parallel for reduction(+:sum) &
!$omp& reduction(max:imax)
  do i = 1,n
    sum += sum + a(i)
    \text{imax} = \text{max}(\text{imax}, \text{a}(i))end do
!$omp end parallel for
print*, 'Sum after parallel region: ', sum
print*, 'Max after parallel region: ', imax
```
### Atomic operation

An atomic operation is an operation that will always be executed without any other thread being able to read or change state that is read or changed during the operation.

```
#pragma omp atomic [atomic-clause]
 expression-statement
```
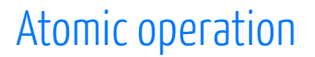

#### **#pragma omp atomic** atomic-clause expression-statement

The value of **atomic-clause** can be one of the following: **read** , **write** , **update** and **capture** . If no **atomic-clause** is specified, the default value is **update** .

# Atomic operation: Read and Write

The **read** clause allows for the atomic read of **x** .

```
#pragma omp atomic read
v = x;
```
The **write** clause allows for the atomic write of **x** . Here, **expr** is an expression with scalar type, i.e. the result of the expression is a scalar.

```
#pragma omp atomic write
x = expr;
```
#### Atomic operation: Update

The **update** clause allows for the atomic update of **x** .

**#pragma omp atomic** update expression-statement

Expression statement

 $x \mapsto$ ;  $x \mapsto$ ;  $x \mapsto$ ;  $x \mapsto$  $x$  op= expr;  $x = x$  op expr;  $x = e^{x}$  op x;

#### Atomic operation: Capture

The **capture** clause allows for atomic update of the location designated by **x** while also capturing the original or final value of the location designated by **x** .

```
#pragma omp atomic update
  expression-statement
```
Expression statement

 $V = X++; \quad V = X--; \quad V = ++X; \quad V = --X;$  $v = x$  op= expr;  $v = x = x$  op expr;  $v = x = expr$  op  $x$ ;

#### Atomic operation: Capture

The **capture** clause allows for atomic update of the location designated by **x** while also capturing the original or final value of the location designated by **x** .

```
#pragma omp atomic update
  structured-block
```

```
Structured block (part. 1)
```
{  $v = x$ ;  $x$  op= expr; } {  $x$  op= expr;  $v = x$ ; } {  $v = x$ ;  $x = x$  op expr; } {  $v = x$ ;  $x = exp r$  op  $x$ ; }  $\{ x = x \text{ op expr}; v = x; \}$   $\{ x = expr op x; v = x; \}$ 

#### Atomic operation: Capture

The **capture** clause allows for atomic update of the location designated by **x** while also capturing the original or final value of the location designated by **x** .

```
#pragma omp atomic update
  structured-block
```
Structured block (part. 2)

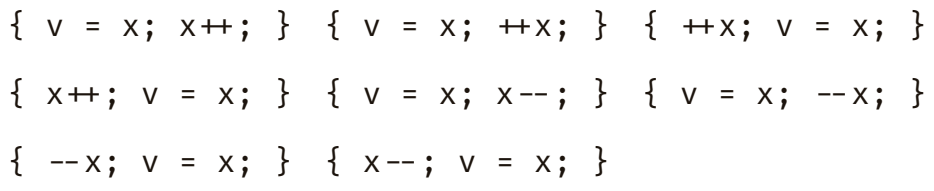

#### Atomic example

The previous example of the summation of the elements of an array using a **critical** construct can be rewritten using an **atomic** update.

```
#pragma omp for
for (int i = 0; i < n; ++i) {
 local sum += a[i];}
```

```
#pragma omp atomic
 sum += local sum;
```

```
!$omp do
do i = 1,n
  local sum += local sum + a(i)
end do
!$omp end do
!$omp atomic
  sum = sum + local_sum
!$omp end atomic
```
#### Atomic example

```
for (i = 0; i < 10000; ++i) {
 index[i] = i % 1000;
 y[i] = 0.0;
}
for (i = 0; i < 1000; ++i)x[i] = 0.0:
#pragma omp parallel for
```

```
for (i = 0: i < 10000: ++i) {
 #pragma omp atomic update
 x[index[i]] += 1.0 * i;y[i] += 2.0 * i;
}
```

```
do i = 1,10000
 inds(i) = mod(i, 1000)y(i) = 0.0end do
do i = 1,1000x(i) = 0.0end do
!$omp parallel do
  do i = 1,10000
    !$omp atomic update
    x(inds(i)) = x(inds(i)) + 1.0 * iy(i) = y(i) + 2.0 * iend do
```
**!\$omp end parallel do**

#### Atomic example

```
for (i = 0: i < 10000: ++i) {
 index[i] = i % 1000;
 y[i] = 0.0;
}
for (i = 0: i < 1000: ++i)x[i] = 0.0:
#pragma omp parallel for
for (i = 0; i < 10000; ++i) {
 #pragma omp atomic update
```
 $x[index[i]] += 1.0 * i;$ 

 $v[i]$  += 2.0  $*$  i:

}

The advantage of using **atomic** in this example is that it allows updates of two different elements of **<sup>x</sup>** in parallel. If a **critical** construct were used, all updates to elements of **<sup>x</sup>** would be executed serially

#### Atomic vs. Critical

Safely increasing the value of **count** in parallel can be done either by using an **atomic** or a **critical** directive

```
#pragma omp atomic
  count++;
```
- **An atomic operation has much lower** overhead but the set of possible operations is restricted
- $\blacksquare$  It can take advantage of hardware support for atomic operations

```
#pragma omp critical
  count++;
```
- A critical section can surround any arbitrary block of code
- There is a significant overhead when a thread enters and exits the critical section

### Atomic vs. Reduction

Don't use **atomic** operation this way:

```
#pragma omp parallel for
for (int i = 0; i < n; ++i) {
 #pragma omp atomic
 sum += a[i]:
}
```

```
!$omp parallel do
 do i = 1,n
   !$omp atomic
     sum = sum + a(i)end do
!$omp end parallel do
```
It is better to use a **reduction** clause:

```
#pragma omp parallel for reduction(+sum)
for (int i = 0; i < n; ++i) {
 sum += a[i];}
```

```
!$omp parallel do reduction(+sum)
 do i = 1,n
   sum = sum + a(i)end do
!$omp end parallel do
```
#### Performance Considerations

- Avoid or minimize the use of **barrier** and **critical** sections.
- Use the **nowait** clause where possible to eliminate unnecessary barriers
- Favour the use of **master** instead of **single**

# Loop Scheduling

# Loop Scheduling

Loop scheduling, specify how iterations of a loop are divided into contiguous non-empty subsets (chunks), and how these chunks are distributed to the threads. Changing the loop scheduling is possible to use the **schedule** clause.

**#pragma omp for** schedule(kind, chunk) for-loop

```
!$omp do schedule(kind, chunk)
 do-loop
!$omp end do
```
Where the value of **kind** can be **static** , **dynamic** , **guided** or **runtime** . The default scheduling is **static** . The optional **chunk** may have different behaviour depending on the scheduling.

# Static Loop Scheduling

With **static** loop scheduling, iterations are divided into chunks and the chunks are assigned to the threads. Each chunk contains the same number of iterations, except for the chunk that contains the last iteration, which may have fewer iterations.

```
#pragma omp for schedule(static)
  for-loop
```
**!\$omp do** schedule(static) do-loop **!\$omp end do**

You can also provide a chunk size

```
#pragma omp for schedule(static, 100)
  for-loop
```

```
!$omp do schedule(static, 100)
 do-loop
!$omp end do
```
# Dynamic Loop Scheduling

With **dynamic** loop scheduling, the iterations are distributed to threads in chunks. Each thread executes a chunk of iterations, then requests another chunk, until no chunks remain to be distributed.

```
#pragma omp for schedule(dynamic)
  for-loop
```
You can also provide a chunk size

**#pragma omp for** schedule(dynamic, 100) for-loop

```
!$omp do schedule(dynamic)
 do-loop
!$omp end do
```

```
!$omp do schedule(dynamic, 100)
 do-loop
!$omp end do
```
# Dynamic Loop Scheduling

Dynamic scheduling particularly relevant when the amount of work of the loop iteration is not constant.

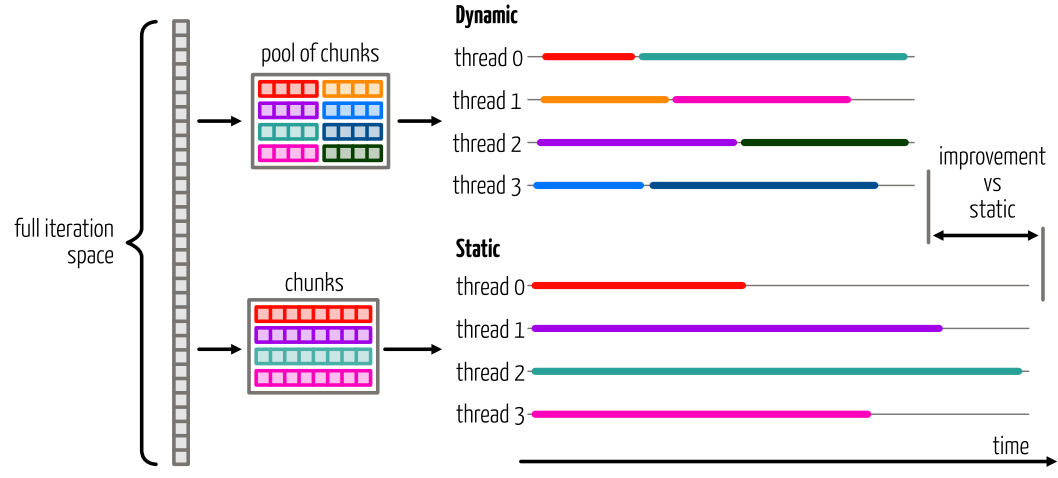

# Guided Loop Scheduling

The **guided** loop scheduling is similar to the **dynamic** scheduling except that the size of each chunk is proportional to the number of unassigned iterations, decreasing to one.

**#pragma omp for** schedule(guided) for-loop

```
!$omp do schedule(guided)
 do-loop
!$omp end do
```
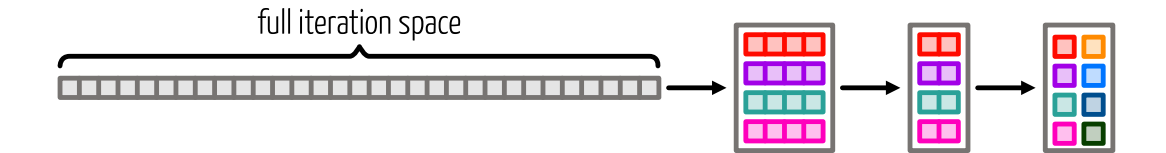

## Why Using the Scheduling Clause?

- The default scheduling, static with a chunk size equals to niter/nthreads is not ideal for all workload.
- $\blacksquare$  It may be the case that iterations of high index represent more work. In that case, some of the threads will finish early and have nothing to do. We have a load imbalance.
- Changing the scheduling may help balance the amount of work between the threads.

### Example: Number of Prime Numbers

```
int prime, sum = 0;
#pragma omp parallel shared(n) private(prime)
{
  #pragma omp for reduction(+:sum)
  for (int i = 2; i <= n; i++) {
    prime = 1;
    for (int j = 2; j < i; j++) {\longleftarrow very high depending if the number is prime
      if ( i \, 8 \, j == 0 ) {
         prime = 0;
         break;
       }
    }
    sum += prime;
  }
}
                                               Trip count of this loop may be very low or
                                               or not
```
## Example: Number of Prime Numbers

```
int prime, sum = 0;
#pragma omp parallel shared(n) private(prime)
{
  #pragma omp for reduction(+:sum)
  for (int i = 2; i <= n; i++) {
    prime = 1;
    for (int j = 2; j < i; j++) {
      if ( i \, 8 \, i == 0 ) {
         prime = 0;break; \longleftarrow If the number is not a prime number, we have an early exit
      }
    }
    sum += prime;
  }
}
```
#### Example: Number of Prime Numbers

\$ gcc -fopenmp -o example omp\_schedule\_prime.c \$ OMP\_NUM\_THREADS=4 ./example

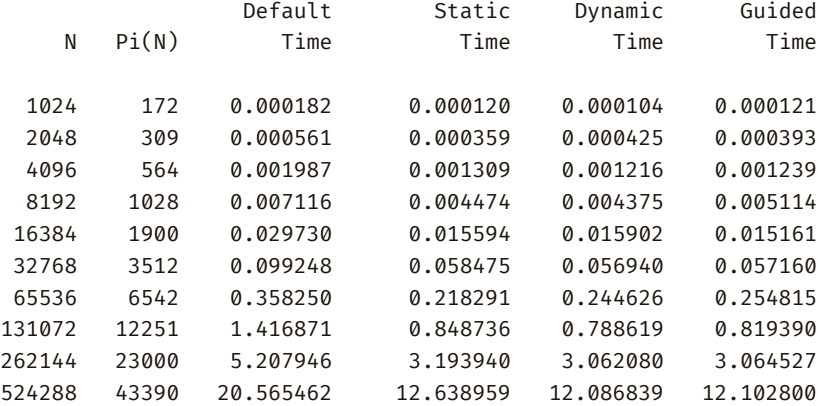

### Example: Triangular Loop

```
#pragma omp parallel shared(a, n)
{
 #pragma omp for
 for (int i = 0; i < n; ++i) {
    a[i] = 0.0;for (int j = 0; j < i; ++j) {
     a[i] += cos( -3.1 * sin( 2.3 * cos ( (double) j ))) ;
    }
  }
}
```
## Example: Triangular Loop

\$ gcc -fopenmp -o example omp\_schedule\_triangular.c \$ OMP\_NUM\_THREADS=4 ./example

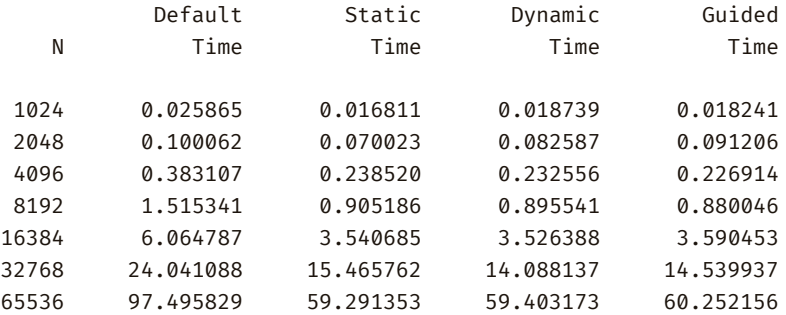

# OpenMP and NUMA

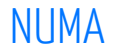

Non-uniform memory access (NUMA) is a memory design where the memory access time depends on the memory location relative to the NUMA node

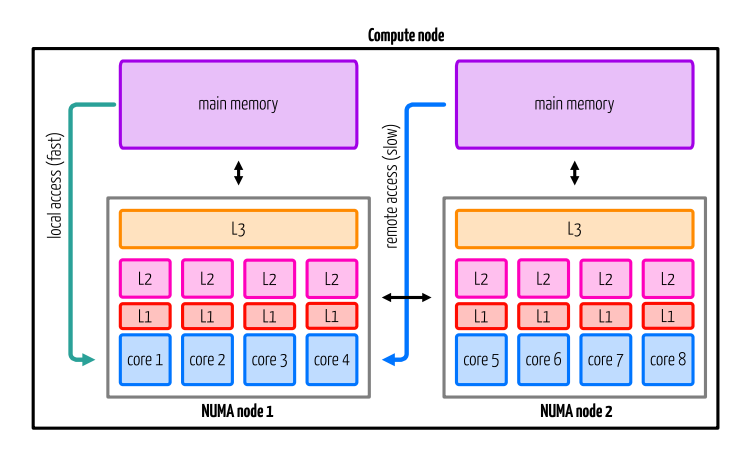

- access to the memory  $\mathcal{L}_{\mathcal{A}}$ within the same NUMA node is faster (local access)
- access to the memory outside of the NUMA node is slower (remote access)

### OpenMP and cc-NUMA

```
double* A = (double*)malloc(N * sizeof(double));
```

```
#pragma omp parallel for
for (int i = 0; i < N; i++) {
 A[i] = 0.0:
}
```
- $\blacksquare$  For a serial code: all array elements are allocated in the memory of the NUMA node containing the core executing the thread
- $\blacksquare$  For a parallel code on an OS with a first touch policy the array elements are allocated in the memory of the NUMA node containing the core executing the thread initializing

## OpenMP and cc-NUMA

You also have two options for the placement of your threads. The first is put the threads far apart, i.e. on different sockets.

- may improve the aggregated memory bandwidth available to your application
- $\blacksquare$  may improve the combined cache size available to your application
- $\blacksquare$  may decrease performance of synchronization constructs

The second option is to put the threads close together, i.e. on two adjacent cores.

- may improve performance of synchronization constructs
- may decrease the available memory bandwidth and cache size

#### OpenMP and cc-NUMA

For the placement, you can use the **OMP\_PROC\_BIND** environment variable with the values:

- **E** close : successively through the available places
- **spread** : which spreads the threads over the places

The second option is the **OMP\_PLACES** environment variable with the values:

- **core** : places correspond to the cores
- **socket** : places correspond to the sockets

# False Sharing

## False Sharing in Action

Another thing you need to consider if you want to get the best out of OpenMP is false sharing. To discuss this we will start with this piece of code:

```
double local_sum[omp_get_max_threads()];
double sum = 0.0;
#pragma omp parallel shared(sum)
{
 int tid = omp_get_thread_num();
  local sum[tid] = 0.0;
 #pragma omp omp for
  for (int i = 0; i < n; ++i)local sum[tid] += 0.5 \times x[i] + y[i];#pragma omp atomic
```

```
sum += local_sum[tid];
```
## False Sharing in Action

Let's measure the time spend in the parallel region (using the **omp\_get\_wtime()** function).

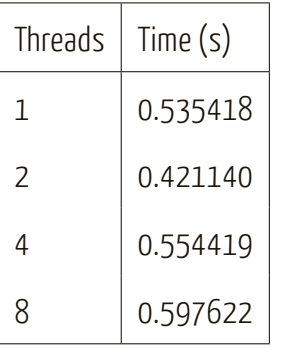

The speedup from 1 thread to 2 threads is bad

When going to 4 and 8 threads the time spend in the parallel region is worse than with 1 thread

# False Sharing

False sharing is when threads impact the performance of each other while modifying independent variables sharing the same cache line

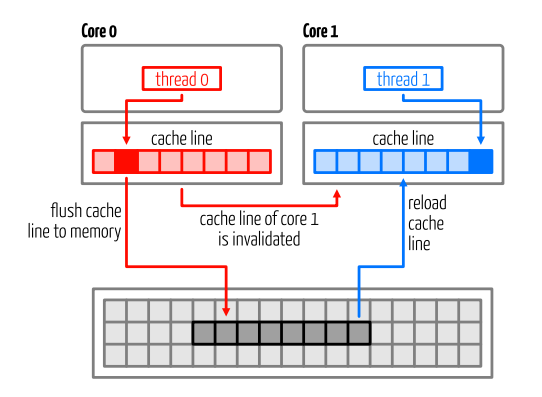

- $\blacksquare$  If one core writes, the cache line holding the memory line is invalidated on other cores.
- Even though another core is not using that data, the second core will need to reload the line before it can access its own data again.

## False Sharing: Solution

Solution: introduce a padding.

```
double local_sum[LINESIZE*omp_get_max_threads()];
double sum = 0.0;
```

```
#pragma omp parallel shared(sum)
{
 int tid = omp_get_thread_num();
```

```
local sum[LINESIZE*tid] = 0.0;
```

```
#pragma omp omp for
for (int i = 0; i < n; ++i)
    local sum[LINESIZE*tid] += 0.5 \times x[i] + y[i];
```

```
#pragma omp atomic
sum += local sum[LINESIZE*tid];
```
}

## False Sharing: Solution

Timing for different padding on a CPU with a cache line size of 64 bytes.

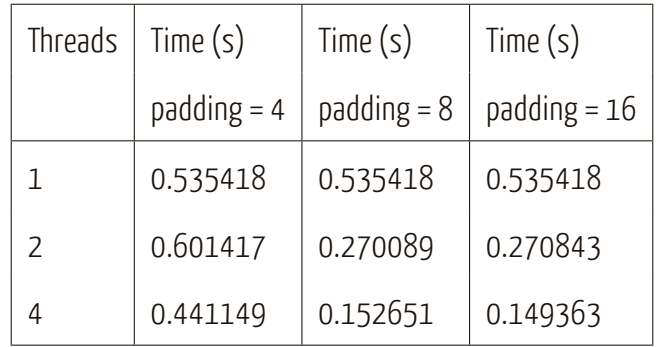

## False sharing

- When threads access global or dynamically allocated shared data structures there is a potential source of false sharing
- $\blacksquare$  False sharing may be difficult to spot. For example, when threads access completely different global variables that happen to be relatively close together in memory.
- $\blacksquare$  Use thread-local copies of data when possible. The thread-local copy can be read and frequently modified and only when complete, be copied back to the global data structure